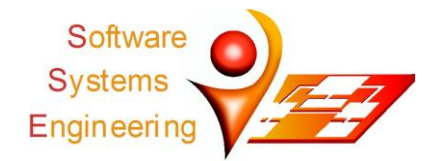

## *Warum ist das interessant?*

Softwaresysteme verbrauchen Resourcen wie Speicher oder Rechenleistung an verschiedenen Stellen, teilweise leider auch unabsichtlich so dass Performanz-Probleme entstehen. SPASS-Meter [1] ist ein Monitoring-Framework, das den Ressourcen-Verbrauch einzelner Software-

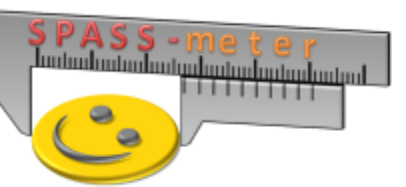

Komponenten bestimmen kann. In letzter Zeit versuchen verschiedene Monitoring-Werkzeuge eine gemeinsame Schnittstelle zu entwickeln, um darüber zu kommunizieren, das Common Trace API (CTA) [1].

## *Was soll ich tun?*

In dieser Arbeit sollen Sie eine CTA-Implementierung für SPASS-Meter realisieren. Zunächst arbeiten Sie sich dazu in SPASS-Meter und CTA ein. Dann erstellen Sie ein Design, das CTA und SPASS-Meter verbindet und erarbeiten dabei konzeptionell ob CTA einfach so verwendet werden kann oder angepasst bzw. erweitert werden muss. Falls Anpassungen notwendig sind, würden Sie diese mit dem diagnoseIT-Projekt, das CTA entwickelt, diskutieren. Basierend auf dem Design realisieren und testen Sie dann die CTA-Implementierung für SPASS-Meter und evaluieren Ihre Implementierung hinsichtlich der Performance.

## *Welche Ergebnisse werden erwartet?*

Neben den Implementierungs- und Validierungsartefakten sollte die insbesondere die Anforderungen, das Design der Schnittstelle, die ggf. notwendigen Anpassungen, die Implementierung, die Validierung sowie die Validierungsergebnisse diskutieren.

## *Was bringt mir das?*

Neben den Kreditpunkten und der Note für den oben genannten Typ dieser Arbeit:

- Einblicke in die Performanz-Analyse von Software-Komponenten
- Einblick in aktuelle Forschung im Bereich Software Performance
- Vertiefung ihrer Kenntnisse der Programmiersprache Java

[1] H. Eichelberger, K. Schmid, Flexible Resource Monitoring of Java Programs, Journal of Software and Systems, 93, p. 163-186, Elsevier, 2014

[2] diagnoseIt CTA repository, https://github.com/diagnoseIT/CTA